# <span id="page-0-0"></span>Informatik I: Einführung in die Programmierung 8. Objekte und Datenklassen

Albert-Ludwigs-Universität Freiburg

Prof. Dr. Peter Thiemann

16. November 2022

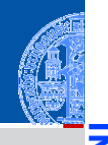

### [Objekte und](#page-1-0) Datenklassen

Ч

n

#### [Objekte](#page-2-0)

[Identität und](#page-6-0) Gleichheit

> [Datenklassen für](#page-10-0) Records

[Klassendefinition](#page-17-0)

[Erzeugung von](#page-21-0) Instanzen

[Funktionen auf](#page-30-0) Records

[Geschachtelte](#page-37-0) Records

[Zusammen](#page-63-0)fassung

# <span id="page-1-0"></span>[Objekte und Datenklassen](#page-1-0)

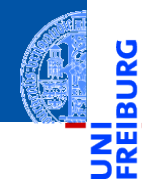

#### [Objekte und](#page-1-0) Datenklassen

#### [Objekte](#page-2-0)

[Identität und](#page-6-0) **Gleichheit** 

> [Datenklassen für](#page-10-0) Records

> [Klassendefinition](#page-17-0)

[Erzeugung von](#page-21-0) Instanzen

[Funktionen auf](#page-30-0) Records

[Geschachtelte](#page-37-0) Records

[Zusammen](#page-63-0)fassung

# <span id="page-2-0"></span>[Objekte](#page-2-0)

## Objekte und Attribute

Alle *Werte* in Python sind in Wirklichkeit *Objekte*.

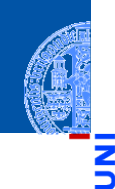

[Objekte und](#page-1-0) Datenklassen

#### [Objekte](#page-2-0)

<u>ي</u> B

> [Identität und](#page-6-0) Gleichheit

> > [Datenklassen für](#page-10-0) Records

> > [Klassendefinition](#page-17-0)

[Erzeugung von](#page-21-0) Instanzen

[Funktionen auf](#page-30-0) Records

[Geschachtelte](#page-37-0) Records

# Objekte und Attribute

- Alle *Werte* in Python sind in Wirklichkeit *Objekte*.
- Damit ist gemeint, dass sie assoziierte *Attribute* und *Methoden* haben, auf die mit der Punktnotation

*expr*.attribut

### zugegriffen werden kann:

```
\Rightarrow x = \text{complex}(10, 3)>>> x.real, x.imag
(10.0, 3.0)
>>> "spam".index("a")
2
\gg (10 + 10). neg ()
-20
```
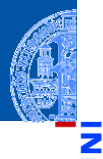

#### [Objekte und](#page-1-0) Datenklassen

#### [Objekte](#page-2-0)

[Identität und](#page-6-0) Gleichheit

> [Datenklassen für](#page-10-0) Records

[Klassendefinition](#page-17-0)

[Erzeugung von](#page-21-0) Instanzen

[Funktionen auf](#page-30-0) Records

[Geschachtelte](#page-37-0) Records

### Identität: is und is not

- Jedes Objekt besitzt eine eigene Identität.
- Die Operatoren is und is not testen die Identität.
- x **is** y ist True, wenn x und y dasselbe Objekt bezeichnen, und ansonsten False (**is not** umgekehrt):

```
>>> x, y = ["ham", "spam", "jam"], ["ham", "spam", "jam"]
>>> z = y
>>> x is y, x is z, y is z
(False, False, True)
>>> x is not y, x is not z, y is not z
(True, True, False)
>>> del y[1]
>>> x, y, z
(['ham', 'spam', 'jam'], ['ham', 'jam'], ['ham', 'jam'])
```
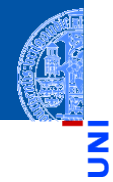

#### [Objekte und](#page-1-0) Datenklassen

#### [Objekte](#page-2-0)

[Identität und](#page-6-0) Gleichheit

> [Datenklassen für](#page-10-0) Records

[Klassendefinition](#page-17-0)

[Erzeugung von](#page-21-0) Instanzen

[Funktionen auf](#page-30-0) Records

[Geschachtelte](#page-37-0) Records

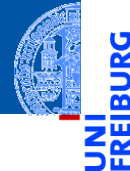

#### [Objekte und](#page-1-0) Datenklassen

[Objekte](#page-2-0)

#### [Identität und](#page-6-0) Gleichheit

[Datenklassen für](#page-10-0) Records

[Klassendefinition](#page-17-0)

[Erzeugung von](#page-21-0) Instanzen

[Funktionen auf](#page-30-0) Records

[Geschachtelte](#page-37-0) Records

[Zusammen](#page-63-0)fassung

# <span id="page-6-0"></span>[Identität und Gleichheit](#page-6-0)

### Identität vs. Gleichheit

Außer Zahlen und Strings können auch Listen und Tupel auf Gleichheit getestet werden. Der Unterschied zum Identitätstest ist wichtig:

**>>>** x = ["ham", "spam", "jam"]  $\Rightarrow$   $\Rightarrow$   $\forall$  = ["ham", "spam", "jam"] **>>>** x == y, x **is** y (True, False)

- m. Test auf *Gleichheit*: haben x und y den gleichen Typ, sind sie gleich lang und sind korrespondierende Elemente gleich? (die Definition ist rekursiv)
	- Test auf *Identität*: bezeichnen x und y dasselbe Objekt?

Faustregel

Verwende in der Regel den Gleichheitstest.

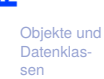

[Objekte](#page-2-0)

#### [Identität und](#page-6-0) Gleichheit

[Datenklassen für](#page-10-0) Records

[Klassendefinition](#page-17-0)

[Erzeugung von](#page-21-0) Instanzen

[Funktionen auf](#page-30-0) Records

[Geschachtelte](#page-37-0) Records

# Spezialfall x **is** None

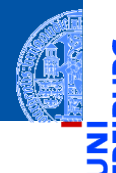

[Objekte und](#page-1-0) Datenklassen

[Objekte](#page-2-0)

#### [Identität und](#page-6-0) Gleichheit

[Datenklassen für](#page-10-0) Records

[Klassendefinition](#page-17-0)

[Erzeugung von](#page-21-0) Instanzen

[Funktionen auf](#page-30-0) Records

[Geschachtelte](#page-37-0) Records

```
Zusammen-
fassung
```
Anmerkung zu None:

Der Typ NoneType hat nur einen einzigen Wert: **None**. Daher ist es egal, ob  $\sim$ ein Vergleich mit **None** per Gleichheit oder per Identität erfolgt.

```
Vergleiche mit None sollten als
ш
```

```
x is None bzw. x is not None
und nicht als
```

```
x == None bzw. x != None
```
zu schreiben.

# Veränderlich oder unveränderlich?

Jetzt können wir auch genauer sagen, was es mit veränderlichen (*mutable*) und unveränderlichen (*immutable*) Datentypen auf sich hat:

- Instanzen von veränderlichen Datentypen können modifiziert werden. Vorsicht bei Zuweisungen wie  $x = y$ : Nachfolgende Operationen auf x beeinflussen auch y (und umgekehrt).
	- Beispiel: Listen (**list**)
- Instanzen von unveränderlichen Datentypen können nicht modifiziert werden. Daher sind Zuweisungen wie  $x = y$  völlig unkritisch: Da das durch x bezeichnete Objekt nicht verändert werden kann, besteht keine Gefahr für y.
	- Beispiele: Zahlen (**int**, **float**, **complex**), Strings (**str**), Tupel (**tuple**)

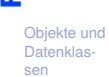

[Objekte](#page-2-0)

#### [Identität und](#page-6-0) Gleichheit

[Datenklassen für](#page-10-0) Records

[Klassendefinition](#page-17-0)

[Erzeugung von](#page-21-0) Instanzen

[Funktionen auf](#page-30-0) Records

[Geschachtelte](#page-37-0) Records

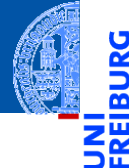

#### [Objekte und](#page-1-0) Datenklassen

[Objekte](#page-2-0)

[Identität und](#page-6-0) Gleichheit

#### [Datenklassen für](#page-10-0) Records

[Klassendefinition](#page-17-0)

[Erzeugung von](#page-21-0) Instanzen

[Funktionen auf](#page-30-0) Records

[Geschachtelte](#page-37-0) Records

[Zusammen](#page-63-0)fassung

# <span id="page-10-0"></span>[Datenklassen für Records](#page-10-0)

Bisher haben wir vorgefertigte Objekte verwendet.  $\overline{\phantom{a}}$ 

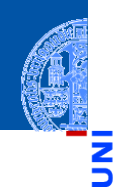

U

m

[Objekte und](#page-1-0) Datenklassen

[Objekte](#page-2-0)

[Identität und](#page-6-0) Gleichheit

> [Datenklassen für](#page-10-0) Records

[Klassendefinition](#page-17-0)

[Erzeugung von](#page-21-0) Instanzen

[Funktionen auf](#page-30-0) Records

[Geschachtelte](#page-37-0) Records

- Bisher haben wir vorgefertigte Objekte verwendet. п
- Jetzt beginnen wir selbst welche zu bauen! п

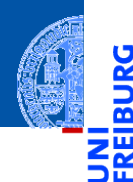

Ч

[Objekte und](#page-1-0) Datenklassen

[Objekte](#page-2-0)

[Identität und](#page-6-0) Gleichheit

> [Datenklassen für](#page-10-0) Records

[Klassendefinition](#page-17-0)

[Erzeugung von](#page-21-0) Instanzen

[Funktionen auf](#page-30-0) Records

[Geschachtelte](#page-37-0) Records

- Bisher haben wir vorgefertigte Objekte verwendet.
- Jetzt beginnen wir selbst welche zu bauen!
- Dafür benötigen wir einen Bauplan, eine **Klasse**. п

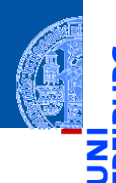

Ч

[Objekte und](#page-1-0) Datenklassen

[Objekte](#page-2-0)

[Identität und](#page-6-0) Gleichheit

[Datenklassen für](#page-10-0) Records

[Klassendefinition](#page-17-0)

[Erzeugung von](#page-21-0) Instanzen

[Funktionen auf](#page-30-0) Records

[Geschachtelte](#page-37-0) Records

- Bisher haben wir vorgefertigte Objekte verwendet.
- Jetzt beginnen wir selbst welche zu bauen!
- Dafür benötigen wir einen Bauplan, eine **Klasse**.

### **Definition**

Ein **Record** ist ein Objekt, das mehrere untergeordnete Objekte, die **Attribute**, enthält. Eine **Klasse** definiert, welche Attribute vorhanden sind.

- alternativ: **Struct**; deutsch: Reihung, Struktur
- Objekte heißen auch **Instanzen**.
- Attribute heißen auch **Felder**.

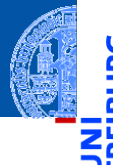

[Objekte und](#page-1-0) Datenklassen

[Objekte](#page-2-0)

[Identität und](#page-6-0) Gleichheit

#### [Datenklassen für](#page-10-0) Records

[Klassendefinition](#page-17-0)

[Erzeugung von](#page-21-0) Instanzen

[Funktionen auf](#page-30-0) Records

[Geschachtelte](#page-37-0) Records

# Beispiel für Datenmodellierung mit Record: Ware

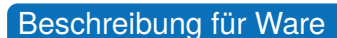

### Ein Händler beschreibt eine Ware durch den Namen und den Angebotspreis.

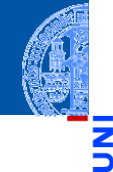

[Objekte und](#page-1-0) Datenklassen

Ч

m

[Objekte](#page-2-0)

[Identität und](#page-6-0) Gleichheit

> [Datenklassen für](#page-10-0) Records

[Klassendefinition](#page-17-0)

[Erzeugung von](#page-21-0) Instanzen

[Funktionen auf](#page-30-0) Records

[Geschachtelte](#page-37-0) Records

# Beispiel für Datenmodellierung mit Record: Ware

### Beschreibung für Ware

Ein Händler beschreibt eine Ware durch den Namen und den Angebotspreis.

### Schritt 1: Bezeichner und Datentypen

Ein Händler beschreibt eine Ware (Article) durch die Attribute

- name : **str**, den Namen und
- price : **int**, den Angebotspreis (in cent), immer ≥ 0.

[Objekte](#page-2-0)

[Identität und](#page-6-0) Gleichheit

[Datenklassen für](#page-10-0) Records

[Klassendefinition](#page-17-0)

[Erzeugung von](#page-21-0) Instanzen

[Funktionen auf](#page-30-0) Records

[Geschachtelte](#page-37-0) Records

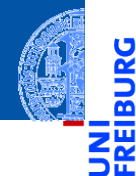

#### [Objekte und](#page-1-0) Datenklassen

[Objekte](#page-2-0)

[Identität und](#page-6-0) Gleichheit

> [Datenklassen für](#page-10-0) Records

#### [Klassendefinition](#page-17-0)

[Erzeugung von](#page-21-0) Instanzen

[Funktionen auf](#page-30-0) Records

[Geschachtelte](#page-37-0) Records

[Zusammen](#page-63-0)fassung

# <span id="page-17-0"></span>[Klassendefinition](#page-17-0)

# Definieren von Records und Klassen

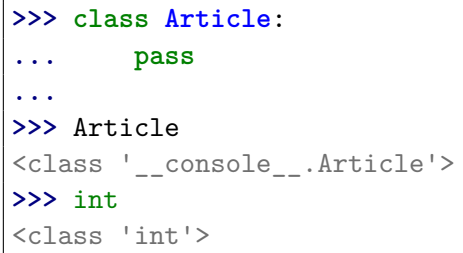

Neue Records und Klassen werden mit der class-Anweisung eingeführt  $\mathcal{L}_{\mathcal{A}}$ (Konvention: CamelCase-Namen).

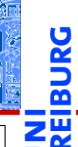

[Objekte und](#page-1-0) Datenklassen

[Objekte](#page-2-0)

[Identität und](#page-6-0) Gleichheit

[Datenklassen für](#page-10-0) Records

#### [Klassendefinition](#page-17-0)

[Erzeugung von](#page-21-0) Instanzen

[Funktionen auf](#page-30-0) Records

[Geschachtelte](#page-37-0) Records

# Definieren von Records und Klassen

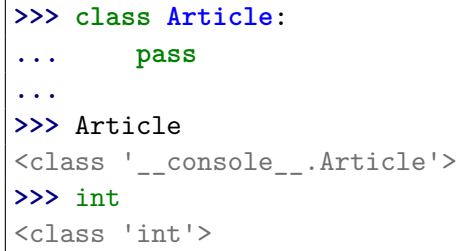

- Neue Records und Klassen werden mit der class-Anweisung eingeführt (Konvention: CamelCase-Namen).
- Die class-Anweisung muss ausgeführt werden. Sie sollte nicht in einer bedingten Anweisung verborgen werden!

[Objekte und](#page-1-0) Datenklassen

[Objekte](#page-2-0)

[Identität und](#page-6-0) Gleichheit

[Datenklassen für](#page-10-0) Records

#### [Klassendefinition](#page-17-0)

[Erzeugung von](#page-21-0) Instanzen

[Funktionen auf](#page-30-0) Records

[Geschachtelte](#page-37-0) Records

# Definieren von Records und Klassen

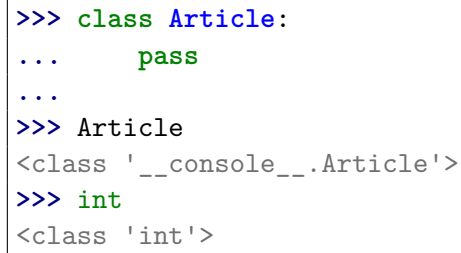

- Neue Records und Klassen werden mit der class-Anweisung eingeführt (Konvention: CamelCase-Namen).
- Die class-Anweisung muss ausgeführt werden. Sie sollte nicht in einer bedingten Anweisung verborgen werden!
- Sie definiert einen neuen Typ mit Namen Article.

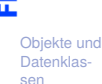

[Objekte](#page-2-0)

[Identität und](#page-6-0) Gleichheit

[Datenklassen für](#page-10-0) Records

#### [Klassendefinition](#page-17-0)

[Erzeugung von](#page-21-0) Instanzen

[Funktionen auf](#page-30-0) Records

[Geschachtelte](#page-37-0) Records

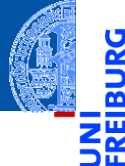

#### [Objekte und](#page-1-0) Datenklassen

[Objekte](#page-2-0)

[Identität und](#page-6-0) Gleichheit

> [Datenklassen für](#page-10-0) Records

[Klassendefinition](#page-17-0)

[Erzeugung von](#page-21-0) Instanzen

[Funktionen auf](#page-30-0) Records

[Geschachtelte](#page-37-0) Records

[Zusammen](#page-63-0)fassung

# <span id="page-21-0"></span>[Erzeugung von Instanzen](#page-21-0)

### Erzeugung von Instanzen

Jeder Aufruf der Klasse als Funktion erzeugt ein neue Instanz der Klasse.

```
>>> class Article:
... pass
...
>>> instance1 = Article()
>>> instance2 = Article()
>>> instance1 is instance2, instance1 == instance2
(False, False)
>>> isinstance(instance1, Article) , isinstance(0, Article)
(True, False)
```
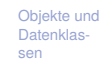

[Objekte](#page-2-0)

[Identität und](#page-6-0) Gleichheit

[Datenklassen für](#page-10-0) Records

[Klassendefinition](#page-17-0)

[Erzeugung von](#page-21-0) Instanzen

[Funktionen auf](#page-30-0) Records

[Geschachtelte](#page-37-0) Records

## Erzeugung von Instanzen

Jeder Aufruf der Klasse als Funktion erzeugt ein neue Instanz der Klasse.

```
>>> class Article:
... pass
...
>>> instance1 = Article()
>>> instance2 = Article()
>>> instance1 is instance2, instance1 == instance2
(False, False)
>>> isinstance(instance1, Article) , isinstance(0, Article)
(True, False)
```
Alle erzeugten Instanzen sind untereinander nicht-identisch und ungleich!

[Objekte und](#page-1-0) Datenklassen

[Objekte](#page-2-0)

[Identität und](#page-6-0) Gleichheit

[Datenklassen für](#page-10-0) Records

[Klassendefinition](#page-17-0)

[Erzeugung von](#page-21-0) Instanzen

[Funktionen auf](#page-30-0) Records

[Geschachtelte](#page-37-0) Records

# Erzeugung von Instanzen

Jeder Aufruf der Klasse als Funktion erzeugt ein neue Instanz der Klasse.

```
>>> class Article:
... pass
...
>>> instance1 = Article()
>>> instance2 = Article()
>>> instance1 is instance2, instance1 == instance2
(False, False)
>>> isinstance(instance1, Article) , isinstance(0, Article)
(True, False)
```
Alle erzeugten Instanzen sind untereinander nicht-identisch und ungleich! isinstance() prüft ob ein Objekt Instanz einer bestimmten Klasse ist.

[Objekte und](#page-1-0) Datenklassen [Objekte](#page-2-0) [Identität und](#page-6-0) Gleichheit [Datenklassen für](#page-10-0) Records [Klassendefinition](#page-17-0) [Erzeugung von](#page-21-0) Instanzen [Funktionen auf](#page-30-0) Records [Geschachtelte](#page-37-0) Records [Zusammen](#page-63-0)fassung

# Instanzen sind dynamische Strukturen/Records

```
>>> class Article:
... pass
...
>>> phone = Article()
>>> phone.name = "Smartphone"
>>> phone.price = 49500
>>> phone.price * 0.19 / 1.19
7903.361344537815
```
Instanzen können *dynamisch* neue Attribute erhalten. **I** 

[Objekte und](#page-1-0) Datenklassen

[Objekte](#page-2-0)

[Identität und](#page-6-0) Gleichheit

[Datenklassen für](#page-10-0) Records

[Klassendefinition](#page-17-0)

[Erzeugung von](#page-21-0) Instanzen

[Funktionen auf](#page-30-0) Records

[Geschachtelte](#page-37-0) Records

# Instanzen sind dynamische Strukturen/Records

```
>>> class Article:
... pass
...
>>> phone = Article()
>>> phone.name = "Smartphone"
>>> phone.price = 49500
>>> phone.price * 0.19 / 1.19
7903.361344537815
```
- Instanzen können *dynamisch* neue Attribute erhalten.
- Jede Instanz hat eine eigene Umgebung, auf den die Punktnotation zugreift.

[Objekte und](#page-1-0) Datenklassen

[Objekte](#page-2-0)

[Identität und](#page-6-0) Gleichheit

[Datenklassen für](#page-10-0) Records

[Klassendefinition](#page-17-0)

[Erzeugung von](#page-21-0) Instanzen

[Funktionen auf](#page-30-0) Records

[Geschachtelte](#page-37-0) Records

# Instanzen sind dynamische Strukturen/Records

```
>>> class Article:
... pass
...
>>> phone = Article()
>>> phone.name = "Smartphone"
>>> phone.price = 49500
>>> phone.price * 0.19 / 1.19
7903.361344537815
```
- Instanzen können *dynamisch* neue Attribute erhalten.
- Jede Instanz hat eine eigene Umgebung, auf den die Punktnotation zugreift.
- Besser: gleiche Attribute für alle Instanzen einer Klasse!

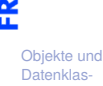

sen [Objekte](#page-2-0)

[Identität und](#page-6-0) Gleichheit

[Datenklassen für](#page-10-0) Records

[Klassendefinition](#page-17-0)

[Erzeugung von](#page-21-0) Instanzen

[Funktionen auf](#page-30-0) Records

[Geschachtelte](#page-37-0) Records

# Einfache Klasse: Article

**from dataclasses import** dataclass

Schritt 2: Klassengerüst

aufgerufen werden.

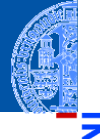

#### [Objekte und](#page-1-0) Datenklassen

[Objekte](#page-2-0)

[Identität und](#page-6-0) Gleichheit

[Datenklassen für](#page-10-0) Records

[Klassendefinition](#page-17-0)

[Erzeugung von](#page-21-0) Instanzen

[Funktionen auf](#page-30-0) Records

[Geschachtelte](#page-37-0) Records

[Zusammen](#page-63-0)fassung

- Alle Instanzen haben garantiert die Attribute name und price.
- Instanzen von Datenklassen sind gleich (==), falls alle Attribute gleich sind.

Die Klasse Article kann nun als Funktion mit zwei Parametern (name, price)

@dataclass **class Article**: name : str price : int Beispiel

```
>>> from dataclasses import dataclass
>>> @dataclass
... class Article:
... name : str
... price : int
...
>>> phone = Article("Smartphone", 49500)
>>> phone
Article(name='Smartphone', price=49500)
>>> phone.price * 0.19 / 1.19
7903.361344537815
>>> myphone = Article("Smartphone", 49500)
>>> myphone == phone
True<br>16 November 2022
```
16. November 2022 P. Thiemann – [Info I](#page-0-0) 25 / 50

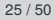

[Objekte und](#page-1-0) Datenklassen [Objekte](#page-2-0)

> [Identität und](#page-6-0) Gleichheit

[Datenklassen für](#page-10-0) Records

[Klassendefinition](#page-17-0)

[Erzeugung von](#page-21-0) Instanzen

[Funktionen auf](#page-30-0) Records

[Geschachtelte](#page-37-0) Records

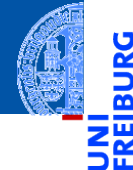

#### [Objekte und](#page-1-0) Datenklassen

[Objekte](#page-2-0)

[Identität und](#page-6-0) Gleichheit

[Datenklassen für](#page-10-0) Records

[Klassendefinition](#page-17-0)

[Erzeugung von](#page-21-0) Instanzen

[Funktionen auf](#page-30-0) Records

[Geschachtelte](#page-37-0) Records

[Zusammen](#page-63-0)fassung

# <span id="page-30-0"></span>[Funktionen auf Records](#page-30-0)

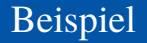

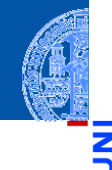

### Angebotspreis

Der Händler will seine Preise am Black Friday um 25% herabsetzen. Der Angebotspreis soll dynamisch nur an der Kasse berechnet werden.

[Objekte und](#page-1-0) Datenklassen

Ч

ᅘ

[Objekte](#page-2-0)

[Identität und](#page-6-0) Gleichheit

[Datenklassen für](#page-10-0) Records

[Klassendefinition](#page-17-0)

[Erzeugung von](#page-21-0) Instanzen

[Funktionen auf](#page-30-0) Records

[Geschachtelte](#page-37-0) Records

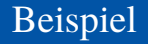

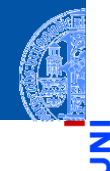

#### [Objekte und](#page-1-0) **Datenklas**sen

[Objekte](#page-2-0)

[Identität und](#page-6-0) Gleichheit

> [Datenklassen für](#page-10-0) Records

[Klassendefinition](#page-17-0)

[Erzeugung von](#page-21-0) Instanzen

[Funktionen auf](#page-30-0) Records

[Geschachtelte](#page-37-0) Records

[Zusammen](#page-63-0)fassung

### Angebotspreis

Der Händler will seine Preise am Black Friday um 25% herabsetzen. Der Angebotspreis soll dynamisch nur an der Kasse berechnet werden.

### Schritt 1: Bezeichner und Datentypen

Der Händler braucht für die Kasse eine Funktion sale\_price, die als Parameter

- article : Article, die Ware, und
- discount : **int**, den Rabattsatz (in Prozent zwischen 0 und 100)

erwartet und den Verkaufspreis :**int** (in Cent) berechnet.

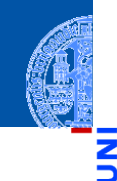

#### [Objekte und](#page-1-0) Datenklassen

[Objekte](#page-2-0)

[Identität und](#page-6-0) Gleichheit

> [Datenklassen für](#page-10-0) Records

[Klassendefinition](#page-17-0)

[Erzeugung von](#page-21-0) Instanzen

[Funktionen auf](#page-30-0) Records

[Geschachtelte](#page-37-0) Records

[Zusammen](#page-63-0)fassung

Schritt 2: Funktionsgerüst

```
def sale_price (
         article : Article,
         discount : int) \rightarrow int:
    # fill in
    return 0
```
Neu: im Rumpf können wir die Attribute von article über die Punktnotation ш verwenden.

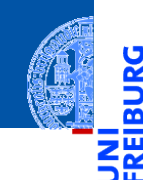

### Schritt 3: Beispiele

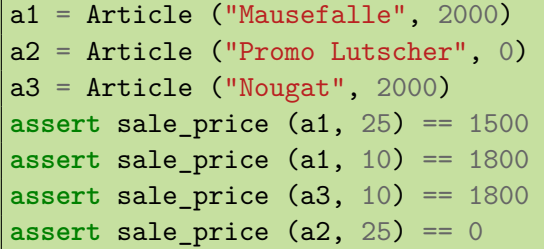

#### [Objekte und](#page-1-0) Datenklassen

[Objekte](#page-2-0)

JRG ፼

> [Identität und](#page-6-0) Gleichheit

[Datenklassen für](#page-10-0) Records

[Klassendefinition](#page-17-0)

[Erzeugung von](#page-21-0) Instanzen

#### [Funktionen auf](#page-30-0) Records

[Geschachtelte](#page-37-0) Records

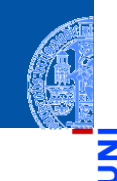

#### [Objekte und](#page-1-0) Datenklassen

[Objekte](#page-2-0)

m

[Identität und](#page-6-0) Gleichheit

> [Datenklassen für](#page-10-0) Records

[Klassendefinition](#page-17-0)

[Erzeugung von](#page-21-0) Instanzen

[Funktionen auf](#page-30-0) Records

[Geschachtelte](#page-37-0) Records

[Zusammen](#page-63-0)fassung

Schritt 4: Funktionsdefinition

**def** sale\_price ( article : Article, discount : int)  $\rightarrow$  int: **return** article.price \* (100 - discount) // 100

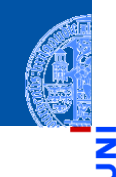

#### [Objekte und](#page-1-0) Datenklassen

```
Objekte
```

```
Identität und
Gleichheit
```

```
Datenklassen für
Records
```

```
Klassendefinition
```
[Erzeugung von](#page-21-0) Instanzen

#### [Funktionen auf](#page-30-0) Records

```
Geschachtelte
Records
```

```
Zusammen-
fassung
```
### Schritt 4: Funktionsdefinition

```
def sale_price (
        article : Article,
        discount : int) \rightarrow int:
    return article.price * (100 - discount) // 100
```
### Bemerkung

Diese Funktion funktioniert für jedes Objekt mit einem price Attribut.

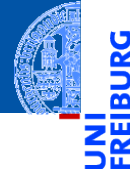

#### [Objekte und](#page-1-0) Datenklassen

[Objekte](#page-2-0)

[Identität und](#page-6-0) Gleichheit

[Datenklassen für](#page-10-0) Records

[Klassendefinition](#page-17-0)

[Erzeugung von](#page-21-0) Instanzen

[Funktionen auf](#page-30-0) Records

[Geschachtelte](#page-37-0) Records

[Zusammen](#page-63-0)fassung

# <span id="page-37-0"></span>[Geschachtelte Records](#page-37-0)

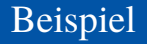

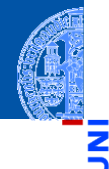

Ein Termin hat einen Titel, Teilnehmer, eine Anfangszeit und eine Endzeit. Eine Zeit wird durch Stunde und Minute repräsentiert.

- **1** Wie lange dauert ein Termin?
- **2** Stehen zwei Termine in Konflikt?

#### [Objekte und](#page-1-0) Datenklassen

[Objekte](#page-2-0)

[Identität und](#page-6-0) Gleichheit

[Datenklassen für](#page-10-0) Records

[Klassendefinition](#page-17-0)

[Erzeugung von](#page-21-0) Instanzen

[Funktionen auf](#page-30-0) Records

[Geschachtelte](#page-37-0) Records

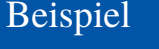

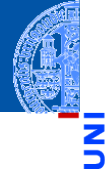

Datenklassen [Objekte](#page-2-0)

[Identität und](#page-6-0) Gleichheit

[Datenklassen für](#page-10-0) Records

[Objekte und](#page-1-0)

[Klassendefinition](#page-17-0)

[Erzeugung von](#page-21-0) Instanzen

[Funktionen auf](#page-30-0) Records

[Geschachtelte](#page-37-0) Records

[Zusammen](#page-63-0)fassung

### **Terminplanung**

Ein Termin hat einen Titel, Teilnehmer, eine Anfangszeit und eine Endzeit. Eine Zeit wird durch Stunde und Minute repräsentiert.

- **1** Wie lange dauert ein Termin?
- 2 Stehen zwei Termine in Konflikt?

### Bemerkungen

- Zwei Datenklassen beteiligt: Termin und Zeit
- Frage 2 muss noch präzisiert werden

### Schritt 1: Bezeichner und Datentypen

Eine Zeit Time besteht aus

- einer Stundenzahl hour : **int** zwischen 0 und 23 inklusive.
- einer Minutenzahl minute : **int** zwischen 0 und 59 inklusive.

### Ein Termin Appointment hat

- einen Titel title : **str**
- (mehrere) Teilnehmer participants : **list**[**str**]
- eine Anfangszeit start : Time
- eine Endzeit end : Time nicht vor start

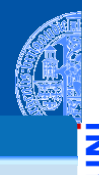

#### [Objekte und](#page-1-0) Datenklassen

[Objekte](#page-2-0)

[Identität und](#page-6-0) Gleichheit

[Datenklassen für](#page-10-0) Records

[Klassendefinition](#page-17-0)

[Erzeugung von](#page-21-0) Instanzen

[Funktionen auf](#page-30-0) Records

[Geschachtelte](#page-37-0) Records

### Schritt 1: Bezeichner und Datentypen

Eine Zeit Time besteht aus

- einer Stundenzahl hour : **int** zwischen 0 und 23 inklusive.
- einer Minutenzahl minute : **int** zwischen 0 und 59 inklusive.

### Ein Termin Appointment hat

- einen Titel title : **str**
- (mehrere) Teilnehmer participants : **list**[**str**]
- eine Anfangszeit start : Time
- eine Endzeit end : Time nicht vor start

### **Bemerkung**

Ein Appointment-Objekt enthält zwei Time-Objekte

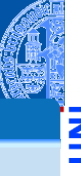

[Objekte und](#page-1-0) Datenklassen

[Objekte](#page-2-0)

[Identität und](#page-6-0) Gleichheit

> [Datenklassen für](#page-10-0) Records

[Klassendefinition](#page-17-0)

[Erzeugung von](#page-21-0) Instanzen

[Funktionen auf](#page-30-0) Records

[Geschachtelte](#page-37-0) Records

### Schritt 2: Klassengerüst

### @dataclass

### **class Time**:

hour : int *# 0 <= hour < 24* minute : int *# 0 <= minute < 60*

### @dataclass

```
class Appointment:
   title:str
   participants:list[str]
   start:Time
   end:Time # not less than start
```
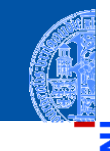

#### [Objekte und](#page-1-0) Datenklassen

[Objekte](#page-2-0)

[Identität und](#page-6-0) Gleichheit

[Datenklassen für](#page-10-0) Records

[Klassendefinition](#page-17-0)

[Erzeugung von](#page-21-0) Instanzen

[Funktionen auf](#page-30-0) Records

[Geschachtelte](#page-37-0) Records

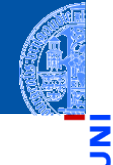

### Schritt 1: Bezeichner und Datentypen

Wie lange dauert ein Termin? Die Funktion duration nimmt einen Termin app : Appointment und bestimmt seine Dauer in Minuten (**int**).

[Objekte und](#page-1-0) Datenklassen

[Objekte](#page-2-0)

[Identität und](#page-6-0) Gleichheit

[Datenklassen für](#page-10-0) Records

[Klassendefinition](#page-17-0)

[Erzeugung von](#page-21-0) Instanzen

[Funktionen auf](#page-30-0) Records

[Geschachtelte](#page-37-0) Records

### Schritt 1: Bezeichner und Datentypen

Wie lange dauert ein Termin?

Die Funktion duration nimmt einen Termin app : Appointment und bestimmt seine Dauer in Minuten (**int**).

### Schritt 2: Funktionsgerüst

```
def duration (app : Appointment) \rightarrow int:
    # fill in
    return 0
```
#### [Objekte und](#page-1-0) Datenklassen

[Objekte](#page-2-0)

[Identität und](#page-6-0) Gleichheit

[Datenklassen für](#page-10-0) Records

[Klassendefinition](#page-17-0)

[Erzeugung von](#page-21-0) Instanzen

[Funktionen auf](#page-30-0) Records

[Geschachtelte](#page-37-0) Records

Schritt 3: Beispiele

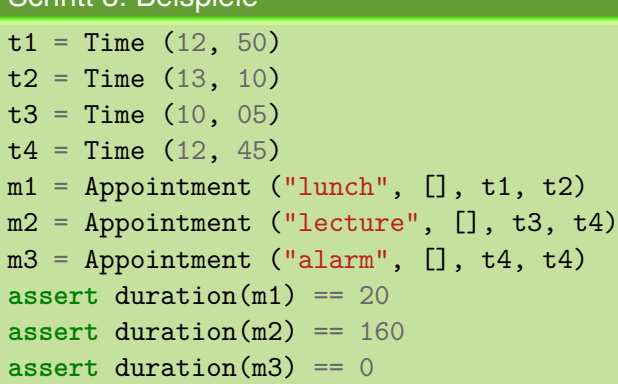

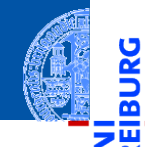

[Objekte und](#page-1-0) Datenklassen

**JRG** ፼

[Objekte](#page-2-0)

[Identität und](#page-6-0) Gleichheit

[Datenklassen für](#page-10-0) Records

[Klassendefinition](#page-17-0)

[Erzeugung von](#page-21-0) Instanzen

[Funktionen auf](#page-30-0) Records

[Geschachtelte](#page-37-0) Records

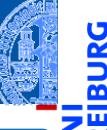

Ч

### Schritt 4: Funktionsdefinition

**def** duration (app : Appointment) -> int: **return** time\_difference (app.end, app.start) [Objekte und](#page-1-0) Datenklassen

> [Objekte](#page-2-0) [Identität und](#page-6-0)

Gleichheit

[Datenklassen für](#page-10-0) Records

[Klassendefinition](#page-17-0)

[Erzeugung von](#page-21-0) Instanzen

[Funktionen auf](#page-30-0) Records

[Geschachtelte](#page-37-0) Records

### Schritt 4: Funktionsdefinition

**def** duration (app : Appointment) -> int: **return** time\_difference (app.end, app.start)

### Prinzip Wunschdenken

- Zur Erledigung der Aufgabe in Appointment benötigen wir eine Operation, die nur mit Time zu tun hat.
- Daher lagern wir sie in eine Hilfsfunktion aus!
- **Wunschdenken** heißt, wir geben der gewünschten Funktion einen Namen und erstellen einen Vertrag für sie.
- Dann verwenden wir sie, bevor sie entworfen und implementiert ist.

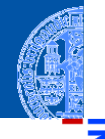

#### [Objekte und](#page-1-0) Datenklassen

[Objekte](#page-2-0)

[Identität und](#page-6-0) Gleichheit

[Datenklassen für](#page-10-0) Records

[Klassendefinition](#page-17-0)

[Erzeugung von](#page-21-0) Instanzen

[Funktionen auf](#page-30-0) Records

[Geschachtelte](#page-37-0) Records

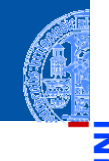

### Schritt 1: Bezeichner und Datentypen

Bestimme die Differenz zweier Zeitangaben. Die Funktion time difference nimmt zwei Zeitangaben t1, t2 : Time und bestimmt die Differenz t1 - t2 in Minuten (**int**). Dabei nehmen wir an, dass  $t1$  >=  $t2$  ist.

#### [Objekte und](#page-1-0) Datenklassen

[Objekte](#page-2-0)

[Identität und](#page-6-0) Gleichheit

[Datenklassen für](#page-10-0) Records

[Klassendefinition](#page-17-0)

[Erzeugung von](#page-21-0) Instanzen

[Funktionen auf](#page-30-0) Records

[Geschachtelte](#page-37-0) Records

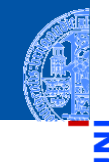

### Schritt 1: Bezeichner und Datentypen

Bestimme die Differenz zweier Zeitangaben. Die Funktion time difference nimmt zwei Zeitangaben t1, t2 : Time und bestimmt die Differenz t1 - t2 in Minuten (**int**). Dabei nehmen wir an, dass  $t1$  >=  $t2$  ist.

### Schritt 2: Funktionsgerüst

```
def time difference (t1 : Time, t2 : Time) \rightarrow int:
    # fill in
    return 0
```
[Objekte und](#page-1-0) Datenklassen

> [Objekte](#page-2-0) [Identität und](#page-6-0)

Gleichheit

[Datenklassen für](#page-10-0) Records

[Klassendefinition](#page-17-0)

[Erzeugung von](#page-21-0) Instanzen

[Funktionen auf](#page-30-0) Records

[Geschachtelte](#page-37-0) Records

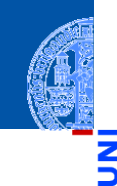

#### [Objekte und](#page-1-0) Datenklassen

[Objekte](#page-2-0)

[Identität und](#page-6-0) Gleichheit

> [Datenklassen für](#page-10-0) Records

[Klassendefinition](#page-17-0)

[Erzeugung von](#page-21-0) Instanzen

[Funktionen auf](#page-30-0) Records

[Geschachtelte](#page-37-0) Records

[Zusammen](#page-63-0)fassung

Schritt 3: Beispiele

```
t1 = Time (12, 50)
```

```
t2 = Time (13, 10)
```

```
t3 = Time (10, 05)
```

```
t4 = Time (12, 45)
```

```
assert time difference(t2, t1) == 20
assert time difference(t4, t3) == 160
assert time difference(t1, t1) == 0
```
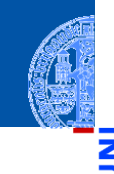

### Schritt 4: Funktionsdefinition

def time difference (t1 : Time, t2 : Time)  $\rightarrow$  int: **return** ((t1.hour - t2.hour)  $*$  60  $+$  t1.minute  $-$  t2.minute)

[Objekte und](#page-1-0) Datenklassen

[Objekte](#page-2-0)

m

[Identität und](#page-6-0) Gleichheit

[Datenklassen für](#page-10-0) Records

[Klassendefinition](#page-17-0)

[Erzeugung von](#page-21-0) Instanzen

[Funktionen auf](#page-30-0) Records

[Geschachtelte](#page-37-0) Records

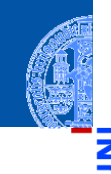

### Schritt 4: Funktionsdefinition

def time difference (t1 : Time, t2 : Time)  $\rightarrow$  int: **return** ((t1.hour - t2.hour)  $*$  60  $+$  t1.minute  $-$  t2.minute)

### In der Regel

In Funktionen die Punktnotation nur zum Zugriff auf direkte Attribute verwenden.

Also nicht tiefer als eine Ebene zugreifen.

#### [Objekte und](#page-1-0) Datenklassen

[Objekte](#page-2-0)

[Identität und](#page-6-0) Gleichheit

> [Datenklassen für](#page-10-0) Records

[Klassendefinition](#page-17-0)

[Erzeugung von](#page-21-0) Instanzen

[Funktionen auf](#page-30-0) Records

[Geschachtelte](#page-37-0) Records

<u>IRG</u> ø jw

Präzisierung der Fragestellung

Stehen zwei Termine in Konflikt?

[Objekte und](#page-1-0) Datenklassen

[Objekte](#page-2-0)

[Identität und](#page-6-0) Gleichheit

[Datenklassen für](#page-10-0) Records

[Klassendefinition](#page-17-0)

[Erzeugung von](#page-21-0) Instanzen

[Funktionen auf](#page-30-0) Records

[Geschachtelte](#page-37-0) Records

Präzisierung der Fragestellung

Stehen zwei Termine in Konflikt?

■ Überschneiden sich zwei Termine zeitlich?

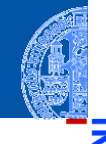

ں<br>¥ا m

> [Objekte und](#page-1-0) Datenklassen

> > [Objekte](#page-2-0)

[Identität und](#page-6-0) Gleichheit

[Datenklassen für](#page-10-0) Records

[Klassendefinition](#page-17-0)

[Erzeugung von](#page-21-0) Instanzen

[Funktionen auf](#page-30-0) Records

[Geschachtelte](#page-37-0) Records

### Präzisierung der Fragestellung

### Stehen zwei Termine in Konflikt?

- Überschneiden sich zwei Termine zeitlich? m.
- Haben zwei Termine gemeinsame Teilnehmer? п

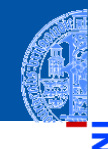

Ř m

#### [Objekte und](#page-1-0) Datenklassen

[Objekte](#page-2-0)

[Identität und](#page-6-0) Gleichheit

[Datenklassen für](#page-10-0) Records

[Klassendefinition](#page-17-0)

[Erzeugung von](#page-21-0) Instanzen

[Funktionen auf](#page-30-0) Records

[Geschachtelte](#page-37-0) Records

### Präzisierung der Fragestellung

- Stehen zwei Termine in Konflikt?
	- Überschneiden sich zwei Termine zeitlich? m.
	- Haben zwei Termine gemeinsame Teilnehmer? п
	- Konflikt nur, falls beides zutrifft! ш

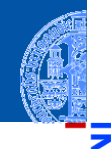

Ч

#### [Objekte und](#page-1-0) Datenklassen

[Objekte](#page-2-0)

[Identität und](#page-6-0) Gleichheit

[Datenklassen für](#page-10-0) Records

[Klassendefinition](#page-17-0)

[Erzeugung von](#page-21-0) Instanzen

[Funktionen auf](#page-30-0) Records

[Geschachtelte](#page-37-0) Records

### Präzisierung der Fragestellung

- Stehen zwei Termine in Konflikt?
	- Überschneiden sich zwei Termine zeitlich?
	- Haben zwei Termine gemeinsame Teilnehmer?
	- Konflikt nur, falls beides zutrifft!

### Schritt 1: Bezeichner und Datentypen

Stehen zwei Termine in Konflikt? Die Funktion conflict nimmt zwei Termine a1, a2 : Appointment und stellt fest, ob sie in Konflikt stehen (**bool**).

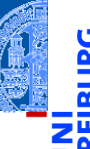

#### [Objekte und](#page-1-0) Datenklassen

[Objekte](#page-2-0)

[Identität und](#page-6-0) Gleichheit

[Datenklassen für](#page-10-0) Records

[Klassendefinition](#page-17-0)

[Erzeugung von](#page-21-0) Instanzen

[Funktionen auf](#page-30-0) Records

[Geschachtelte](#page-37-0) Records

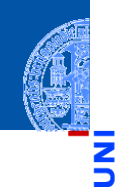

#### [Objekte und](#page-1-0) Datenklassen

ă

ø

Schritt 2: Funktionsgerüst

```
def conflict (a1 : Appointment,
              a2 : Appointment) -> bool:
    # fill in
    return False
```
[Objekte](#page-2-0) [Identität und](#page-6-0)

Gleichheit [Datenklassen für](#page-10-0)

Records

[Klassendefinition](#page-17-0)

[Erzeugung von](#page-21-0) Instanzen

[Funktionen auf](#page-30-0) Records

[Geschachtelte](#page-37-0) Records

### Schritt 3: Beispiele

```
t1 = Time (12, 00)t2 = Time (12, 30)t3 = Time (10, 05)
```

```
t4 = Time (12, 45)
```

```
a1 = Appointment ("lunch", ["jim", "jack"], t1, t2)
```

```
a2 = Appointment ("lecture", ["jeff", "jim"], t3, t4)
a3 = Appointment ("coffee", ["jack", "jill"], t2, t4)
#
assert conflict(a1, a2) and conflict (a2, a1)
assert not conflict(a1, a3)
assert not conflict(a2, a3)
```
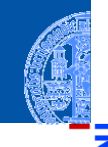

#### [Objekte und](#page-1-0) Datenklassen

```
Objekte
```

```
Identität und
Gleichheit
```

```
Datenklassen für
Records
```

```
Klassendefinition
```

```
Erzeugung von
Instanzen
```

```
Funktionen auf
Records
```

```
Geschachtelte
Records
```

```
Zusammen-
fassung
```
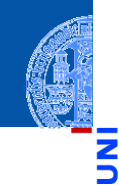

#### [Objekte und](#page-1-0) Datenklassen

Schritt 4: Funktionsdefinition

```
def conflict (a1 : Appointment,
              a2: Appointment) \rightarrow bool:
    time ok = (before(a1.end, a2.start))or before(a2.end, a1.start))
    participants_ok = not (
        intersection (a1.participants, a2.participants))
    return not (time_ok and participants_ok)
```
[Objekte](#page-2-0)

[Identität und](#page-6-0) Gleichheit

> [Datenklassen für](#page-10-0) Records

[Klassendefinition](#page-17-0)

[Erzeugung von](#page-21-0) Instanzen

[Funktionen auf](#page-30-0) Records

[Geschachtelte](#page-37-0) Records

### Wunschdenken

```
def before (t1 : Time, t2 : Time) -> bool:
     ''' check whether t1 is no later than t2 '''
    return False
```
**def** intersection (lst1 : list, lst2 : list) -> list: *''' return the list of elements both in lst1 and lst2 '''* **return** []

[Objekte und](#page-1-0) Datenklassen

> [Objekte](#page-2-0) [Identität und](#page-6-0)

Gleichheit

[Datenklassen für](#page-10-0) Records

[Klassendefinition](#page-17-0)

[Erzeugung von](#page-21-0) Instanzen

[Funktionen auf](#page-30-0) Records

[Geschachtelte](#page-37-0) Records

### Wunschdenken

**def** before (t1 : Time, t2 : Time) -> bool: *''' check whether t1 is no later than t2 '''* **return False**

**def** intersection (lst1 : list, lst2 : list) -> list: *''' return the list of elements both in lst1 and lst2 '''* **return** []

### Weitere Ausführung selbst

- before: Bedingung auf den Attributen von Time-Objekten
- intersection: for-Schleife auf einer der Listen, Akkumulator fürs Ergebnis

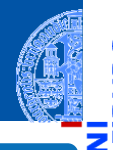

#### [Objekte und](#page-1-0) Datenklassen

[Objekte](#page-2-0)

[Identität und](#page-6-0) Gleichheit

[Datenklassen für](#page-10-0) Records

[Klassendefinition](#page-17-0)

[Erzeugung von](#page-21-0) Instanzen

[Funktionen auf](#page-30-0) Records

[Geschachtelte](#page-37-0) Records

<span id="page-63-0"></span>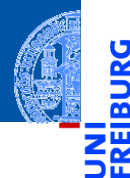

[Objekte und](#page-1-0) Datenklassen

Zusammen-<br>fassung

# Zusammenfassung

Alle Werte in Python sind Objekte.

- Veränderliche Objekte besitzen eine Identität.
- Eine Klasse beschreibt Objekte/Instanzen.
- Eine Instanz enthält Attribute, d.h. untergeordnete Objekte.
- Eine Datenklasse (Record) enthält nichts anderes als Attribute.
- Funktionsentwurf mit einfachen Records.
- Funktionsentwurf mit geschachtelten Records.

[Objekte und](#page-1-0) Datenklassen